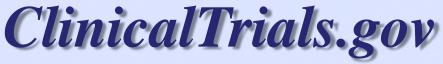

BO LHNCBC NOT COMMUNICATION AND COMMUNICATION AND COMMUNICATION AN

#### A service of the U.S. National Institutes of Health

# Submitting Results to ClinicalTrials.gov (including some Practical Helpful Hints)

Heather Dobbins, PhD

Lead Results Analyst, ClinicalTrials.gov National Library of Medicine, NIH June 2014

## Disclaimer!

In this presentation, I may paraphrase or talk about FDAAA 801, but this is not meant to be legal advice and should not be interpreted as such. Information about FDAMA 113 and FDAAA 801 can be found on ClinicalTrials.gov and legal council should be sought from other appropriate sources.

## ClinicalTrials.gov Background

### ClinicalTrials.gov Brief Timeline

- Jan 1997: FDAMA Section 113 mandates creation of a registry
- Feb 2000: ClinicalTrials.gov launched
- ClinicalTrials.gov accommodates other policies
  - International Committee of Medical Journal Editors (ICMJE) statement (2004)
  - WHO International Clinical Trials Registry Platform (ICTRP)
- Sept 2007: FDAAA Section 801 expands registry & adds results database requirements
- Sept 2008: ClinicalTrials.gov Basic Results database launched
  - Sept 2009: Serious and Other Adverse Events required

## Why the need for a public database?

- Give patients access to information about clinical trials
- Reduce/eliminate publication bias
- Publically acknowledge all pre-specified outcome measures
- Publically display any changes made to a trial protocol that could affect the interpretation of the findings
  - e.g., changes to pre-specified outcome measures

## Why should trials register and report results?

- Human Subjects and Public Health Benefits
  - Allows potential participants to find studies
  - Access to trial results influences medical decisions
  - Assists ethical review boards and others to evaluate studies (e.g., harms, benefits, redundancy)
  - Promote fulfillment of ethical responsibility to human volunteers all research contributes to medical knowledge
- Scientific Research Integrity
  - Increasing transparency creates trust in research enterprise
  - Disclosure of protocol changes allows for contextualized interpretation of results
  - Keeping the existence of trials and their results hidden impedes scientific progress
  - Promotes more efficient allocation of resources

## ...and did we mention?

- FDAAA 801 enforcement provisions
  - Notices of non-compliance
  - Civil monetary penalties up to \$10,000/day
  - Withholding of NIH grant funds
- the ability to publish research
  - ICMJE policy

## Registering and Submitting Results to ClinicalTrials.gov

## Which studies? Who is supposed to register and submit results?

- Applicable Clinical Trials\*
  - Interventional studies of drugs, biologics & devices
  - Not Phase 1 (drugs/biologics), not small feasibility (devices)
  - US FDA jurisdiction (e.g., IND/IDE or US site)
  - ACTs initiated on or after 9/27/07 or if initiated after 09/27/07, "ongoing" as of 12/26/07
- Responsible Party\*
  - Sponsor [only one per trial]
  - Sponsor may designate the Principal Investigator (PI) [only one per trial]

## When do I register and submit results?

- When to register
  - FDAAA 801: No later than 21 days after the first participant is enrolled
  - ICMJE: before the first participant is enrolled
- When to submit results
  - FDAAA 801: Generally, submission within 12 months of Primary Completion Date (the date that the final subject was examined or received an intervention for the purposes of final collection of data for the primary outcome) or use official mechanisms for Delayed Submission of Results

## How do I register and submit results?

#### Clinical Trials.gov

A service of the U.S. National Institutes of Health

ClinicalTrials.gov is a registry and results database of publicly and privately supported clinical studies of human participants conducted around the world. Learn more about clinical studies and about this site, including relevant history, policies, and laws.

Find Studies

**About Clinical Studies** 

**Submit Studies** 

Resources

**About This Site** 

ClinicalTrials.gov currently lists 135,975 studies with locations in all 50 states and in 181 countries.

#### Search for Studies

Example: "Heart attack" AND "Los Angeles"

Search

Advanced Search | See Studies by Topic See Studies on a Map

#### Search Help

- · How to search
- . How to find results of studies
- How to read a study record

#### For Patients & Families

- · How to find studies
- See studies by topic
- Learn about clinical studies
- Learn more...

#### For Researchers

- How to submit studies
- Download content for analysis
- About the results database
- Learn more...

#### For Study Record Managers

- Why register?
- How to register study records
- FDAAA 801 Requirements
- Learn more...

#### Locations of Recruiting Studies

Text Size ▼

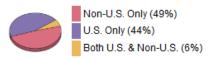

Total N = 29.283 studies Data as of November 21, 2012

See more trends, charts, and maps

#### Learn More

- New Style and New Content for ClinicalTrials.gov
- Glossary of common site terms
- For the Press
- Using our RSS Feeds

HOME

RSS FFFDS

SITE MAP

TERMS AND CONDITIONS

DISCLAIMER

CONTACT NLM HELP DESK

Accessibility | Viewers & Players | Freedom of Information Act | USA.gov

Copyright Privacy

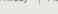

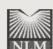

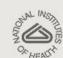

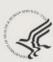

### ClinicalTrials.gov

A service of the U.S. National Institutes of Health

Example: "Heart attack" AND "Los Angeles"

Search for studies: Search

Advanced Search | Help | Studies by Topic |

Glossary

Find Studies

**About Clinical Studies** 

**Submit Studies** 

Resources

About This Site

Home > Submit Studies Text Size ▼

#### SUBMIT STUDIES

Why Should I Register and Submit Results?

FDAAA 801 Requirements

How to Apply for an Account

How to Register Your Study

How to Edit Your Study Record

How to Submit Your Results

Frequently Asked Questions

Support Materials

Online Presentations

#### Related Pages

 Protocol Registration System (PRS) Do you want to participate in a clinical study? See information for patients and families.

#### **Submit Studies**

ClinicalTrials.gov allows the registration of clinical studies with human subjects that conform to:

- · Any applicable human subject or ethics review regulations (or equivalent) and
- Any applicable regulations of the national or regional health authority (or equivalent)

New to registering studies? See For Study Record Managers.

#### Why Should I Register and Submit Results?

Learn about the purpose of study registration and results submission. Includes an overview of applicable laws and policies.

#### FDAAA 801 Requirements

Learn about Section 801 of the Food and Drug Administration Amendments Act and the basic requirements for registering clinical trials and submitting summary results, including information about the Responsible Party, Applicable Clinical Trials, deadlines, and penalties.

#### How to Apply for an Account

Learn how to apply for an account to access the Protocol Registration System (PRS), the Web-based

## https://register.clinicaltrials.gov

| Clinical Trials.gov Protocol Registration System                  |                                                                                            |                                                                      |
|-------------------------------------------------------------------|--------------------------------------------------------------------------------------------|----------------------------------------------------------------------|
|                                                                   | Login                                                                                      |                                                                      |
| Welcome to the <u>ClinicalTrials.gov</u> Protocol Registration Sy | ystem (PRS).                                                                               | OMB NO: 0925-0586<br>EXPIRATION DATE: 08/31/2015<br>Burden Statement |
| Organization: Username: Password:                                 | Forgot password                                                                            |                                                                      |
|                                                                   | Login                                                                                      |                                                                      |
| PRS account registration information                              |                                                                                            |                                                                      |
| Send email to ClinicalTrials.gov Administration                   |                                                                                            |                                                                      |
| U.S. National Library of N                                        | Medicine   U.S. National Institutes of Health   U.S. Department of Health & Human Services |                                                                      |

## What does it look like?

| linicalTri                                                   | als.gov                                                 | Search for studies:                                                                                                    | Example: "Heart attack" AND         | ) "Los Angeles" Search |
|--------------------------------------------------------------|---------------------------------------------------------|----------------------------------------------------------------------------------------------------|-------------------------------------|------------------------|
| service of the U.S. National Institutes of Health            |                                                         |                                                                                                    | Advanced Search   Help   Studies by |                        |
| Find Studies A                                               | bout Clinical Studies                                   | Submit Studies Resource                                                                                                    | es About This Site                  |                        |
| ome > Find Studies >                                         | Search Results > Stud                                   | ly Record Detail                                                                                                    |                                     | Text Size ▼            |
|                                                              | Trial record                                            | d 8 of 231 for: Studies With Results                                                                                                    | massachusetts general               |                        |
|                                                              | 4                                                       | Previous Study   Return to List                                                                                                    | Next Study ▶                        |                        |
|                                                              |                                                         |                                                                                                    |                                     |                        |
| This study has been                                          | n for Children at R                                     | ClinicalTrials.gov Identifier:                                                                                                    |                                     |                        |
|                                                              | n completed.                                            | ClinicalTrials.gov Identifier:<br>NCT00865306<br>First received: March 17, 2009                                                           |                                     |                        |
| This study has been Sponsor:                                 | n completed.<br>neral Hospital                          | ClinicalTrials.gov Identifier:<br>NCT00865306                                                                                             |                                     |                        |
| This study has been Sponsor: Massachusetts Ger Collaborator: | n completed.  neral Hospital  lental Health (NIMH)  by: | ClinicalTrials.gov Identifier: NCT00865306  First received: March 17, 2009 Last updated: September 22, 2010 Last verified: September 2010 |                                     |                        |

### What results do I submit?

- Participant Flow
- Baseline and Demographic Characteristics
- Outcome Measures
- Adverse Events (summary data)
- Other Information
  - "Certain Agreements" related to Restrictions on Results Disclosure
  - Overall Limitations and Caveats
  - Results Point of Contact

Helpful Hint: Use the Simple Results Templates (On ClinicalTrials.gov, under Submit Studies, Support Materials) to organize your information before starting PRS data entry

## **Basic Results: Data Elements**

http://prsinfo.clinicaltrials.gov/results\_definitions.html

### ClinicalTrials.gov "Basic Results" Data Element Definitions (DRAFT)

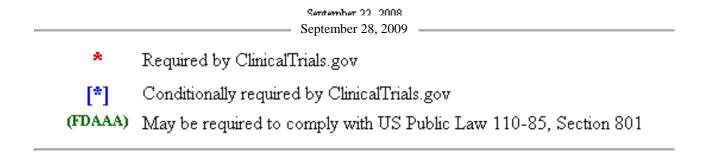

### Go to ClinicalTrials.gov

- → Submit Studies
- → Support Materials
- → Protocol Registration System (PRS) Information
- → Data Element Definitions

## **Participant Flow**

"A table ..., including the number of patients who dropped out of the clinical trial and the number of patients excluded from the analysis, if any."

[Sec. 282(j)(3)(C)(i)]

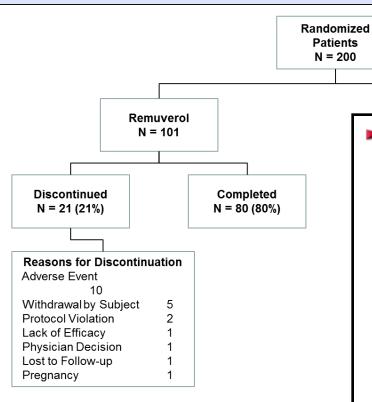

Figure 1. Enrollment, Randomization, and

#### Participant Flow

**Recruitment Details --** Key information relevant to the recruitment process for the overall study, such as dates of the recruitment period and locations:

Participants were recruited based on physician referral at 3 academic medical centers between February 2010 and January 2011. The first participant was enrolled in March 2010, and the last participant was enrolled in December 2010.

#### Reporting Groups

|           | Description                                                                     |
|-----------|---------------------------------------------------------------------------------|
| Remuverol | Participants received Remuverol 15 mg tablet orally twice daily for 24 weeks.   |
| Placebo   | Participants received Remuverol placebo tablet orally twice daily for 24 weeks. |

#### **Overall Study**

|                                 | Remuverol | Placebo |
|---------------------------------|-----------|---------|
| STARTED                         | 101       | 99      |
| Per Protocol Population Week 12 | 98        | 95      |
| Per Protocol Population Week 24 | 76        | 81      |
| COMPLETED                       | 80        | 81      |
| Not Completed                   | 21        | 18      |
| Adverse Event                   | 10        | 8       |
| Withdrawal by Subject           | 5         | 4       |
| Protocol Violation              | 2         | 2       |
| Lack of Efficacy                | 1         | 1       |
| Physician Decision              | 1         | 1       |
| Lost to Follow-up               | 1         | 2       |
| Pregnancy                       | 1         | 0       |

## What if I have a complicated Participant Flow?

### **Helpful Hints:**

- Each Arm/Group is a unique "experience" a participant could have had as they progressed through the study. (e.g., the sequences in a crossover, the interventions in a parallel study, the doses in a dose escalation, etc.) The number of Arm/Groups is generally equal to the number of "paths" a participant can take from Enrollment to Completion in a CONSORT flow diagram.
- Some study design examples on ClinicalTrials.gov. Go to:
  - → Submit Studies
  - → Training Materials
  - → Results Database Train-the-Trainer Workshop
  - → Example Studies for Results Data Entry
- Email us: <u>register@clinicaltrials.gov</u>

## Some Participant Flow Data Elements of Note

#### Period(s)

- Each Period = a distinct stage of the study.
- # Periods = # times that participants changed their assigned interventions and/or the manner in which they were receiving an intervention (e.g., Double Blind to Open Label Periods). Note: most studies only need one Period.

#### Milestone(s)

- Each Milestone (row) = a key point in the study (Started, Completed)
- "Started" is typically initial assignment/randomization of participants
- Additional Milestones are used for important events (e.g., Received at least one intervention dose) and/or analysis populations (e.g., Safety Analysis Population) within the study.
- "Completed" is how many of the participants in that column finished the period
- "Not Completed" is calculated automatically (Started minus Completed)

## **Baseline Measures**

"A table of the demographic and baseline data collected overall and for each arm of the clinical trial..."

[Sec. 282(j)(3)(C)(i)]

#### Table 1. Baseline Demographics and Disease O

#### CHARACTERISTIC

Age, years, mean (SD)

Sex, n (%)

Female

Ethnicity, n (%)

African

Caucasian

Hispanic

Native American

Region of Enrollment, n (%)

**United States** 

Canada

Mexico

QTF Classification of Spinal Disorder\*

Class 0, n (%) - no pain

Class 1, n (%) - pain without radiation

Class 2, n (%) - pain with proximal extremity radiation

Body Mass Index (BMI), kg/m2, mean (SD)

| Baseline Measures                                                                                             |                  |               |              |  |
|----------------------------------------------------------------------------------------------------|------------------|---------------|--------------|--|
|                                                                                                    | Remuverol        | Placebo       | Total        |  |
| Number of Participants                                                                                        | 101              | 99            | 200          |  |
| Age, Continuous [units: years] Mean ± Standard Deviation                                                      | $34.78 \pm 9.72$ | 35.34 ± 10.71 | 34.98 ± 9.89 |  |
| Gender, Male/Female [units: participants]                                                                     |                  |               |              |  |
| Female                                                                                                    | 60               | 63            | 123          |  |
| Male                                                                                                    | 41               | 36            | 77           |  |
| Race/Ethnicity, Customized [units: participants]                                                              |                  |               |              |  |
| African                                                                                                    | 5                | 4             | 9            |  |
| Caucasian                                                                                                    | 90               | 90            | 180          |  |
| Hispanic                                                                                                    | 5                | 4             | 9            |  |
| Native American                                                                                               | 1                | 1             | 2            |  |
| Region of Enrollment [units: participants]                                                                    |                  |               |              |  |
| United States                                                                                                 | 44               | 47            | 91           |  |
| Canada                                                                                                    | 35               | 35            | 70           |  |
| Mexico                                                                                                    | 22               | 17            | 39           |  |
| Study Specific Measure [Quebec Task Force<br>Classification of Spinal Disorders] [1]<br>[units: participants] |                  |               |              |  |
| Class 0 (no pain)                                                                                             | 16               | 14            | 30           |  |
| Class 1 (pain without radiation)                                                                              | 73               | 68            | 141          |  |
| Class 2 (pain with proximal extremity radiation)                                                              | 12               | 17            | 29           |  |
| Study Specific Measure [Body Mass Index]                                                                      |                  |               |              |  |
| [units: $kg/m^2$ ]  Mean $\pm$ Standard Deviation                                                             | 26.65 ± 4.50     | 27.41 ± 4.72  | 26.91 ± 4.55 |  |

### **Outcome Measure**

"...a table of values for each of the primary and secondary outcome measures for each arm of the clinical trial..."

[Sec. 282(j)(3)(C)(ii)]

## **Statistical Analysis**

"...a table of values for each of the primary and secondary outcome measures..., including the results of scientifically appropriate tests of the statistical significance of such outcome measures." [Sec. 282(j)(3)(C)(ii)]

### Table 2: Mean Change with Condition A

| MEASURE        | N   |
|----------------|-----|
| Change in SPS- | 101 |
| 11 Score:      |     |
| Baseline to    |     |
| Week 24        |     |

<sup>\*</sup> Mixed Models Analysis

Table 3: SPS-11 Pain Re

|                | RE |
|----------------|----|
|                |    |
| TIME FRAME     | N  |
| Week 12        | 98 |
| Week 24        | 76 |
|                | RE |
| Week 24        | 76 |
| * Fisher Exact |    |

<sup>1.</sup> Primary Outcome Measure:

| Measure Title          | Change From Baseline in Pain on the 11-point Short Pain Scale (SPS-11) at Week 24                                                                                                    |
|------------------------|----------------------------------------------------------------------------------------------------|
| Measure<br>Description | SPS-11 is a validated, self-reported instrument assessing average pain intensity over the past 24 hour period.  Possible scores range from 0 (no pain) to 10 (worst possible pain). Change = (Week 24 Score - Baseline score) |
| Time Frame             | Baseline and Week 24                                                                                                    |
| Safety Issue?          | No                                                                                                    |

**Analysis Population Description** -- Explanation of how the number of participants for analysis was determined. Includes whether analysis was per protocol, intention to treat, or another method. Also provides relevant details such as imputation technique, as appropriate:

Intent to treat population (all participants who received at least one dose of intervention). Last observation carried forward (LOCF) imputation method.

#### Reporting Groups

|           | Description                                                                     |
|-----------|---------------------------------------------------------------------------------|
| Remuverol | Participants received Remuverol 15 mg tablet orally twice daily for 24 weeks.   |
| Placebo   | Participants received Remuverol placebo tablet orally twice daily for 24 weeks. |

#### Measured Values

|                                                                                   | Remuverol                 | Placebo          |
|-----------------------------------------------------------------------------------|---------------------------|------------------|
| Number of Participants Analyzed                                                   | 101                       | 99               |
| Change From Baseline in Pain on the 11-point Short Pain Scale (SPS-11) at Week 24 |                           |                  |
| [units: units on a scale]                                                         | $\textbf{-}3.84 \pm 0.61$ | $-2.08 \pm 0.51$ |
| Mean $\pm$ Standard Error                                                         |                           |                  |

#### Statistical Analysis 1 for Change From Baseline in Pain on the 11-point Short Pain Scale (SPS-11) at Week 24

| Groups  | Remuverol, Placebo    |
|---------|-----------------------|
| Method  | Mixed Models Analysis |
| P-Value | 0.002                 |
|         |                       |

Additional details about the analysis, such as null hypothesis and power calculation:

It was calculated that 200 participants randomized in a 1:1 fashion between the 2 arms would have at least 85% power to detect a difference of 0.56 points in mean SPS-11 pain score between Remuverol and placebo from baseline to week 24. Sample size was determined using a 2-sided 2-sample t test ( $\alpha = 0.05$ ). Assumptions included a common standard deviation of 1.14 and a discontinuation rate of 7%.

## Which Outcome Measures are required?

Per FDAAA 801: Collected data for all Primary and Secondary Outcome Measures are required to be reported for an Applicable Clinical Trial whether or not the trial was terminated

Helpful Hint: You can include an "Other Pre-specified" Outcome Measure Type in Registration and/or Results, and you can include a "Post-hoc" Outcome Measure Type in Results.

**Specific Example:** What if a publication includes other Outcome Measures or analyses that were not prespecified?

## What if specific data are not calculable or not available for a field in the data table?

Helpful Hint: It is possible to insert NA into a numerical data field to indicate that data are Not Available. When you use this feature, you will need to provide a rationale regarding \*why\* data are not available in the free text box.

**Specific Example:** If median was not reached in a "Median Time-to-Event" Outcome Measure. The rationale would be, "Not enough participants experienced the event"

## What do I submit in Outcome Measure data tables if I didn't collect any Outcome data?

Helpful Hint: Include 0 Participants Analyzed with a valid explanation in the Analysis Population Description to indicate why data were not collected.

**Specific Example:** If the Primary Outcome Measure was pre-specified to be measured at 4 months, but the study was terminated before any participant completed 4 months, then the Primary Outcome Data would not have been collected.

**NOTE!** Any data that actually were collected should be summarized and submitted whether or not a study was terminated. 0 Participants Analyzed should only be used if data were NOT COLLECTED.

## Are there any shortcuts for entering data?

### **Helpful Hints:**

- "Copy" an Outcome Measure, and only edit the data elements that are different.
- You can use Categories to present multiple "rows" of the same type of data.
- XML upload feature for Results

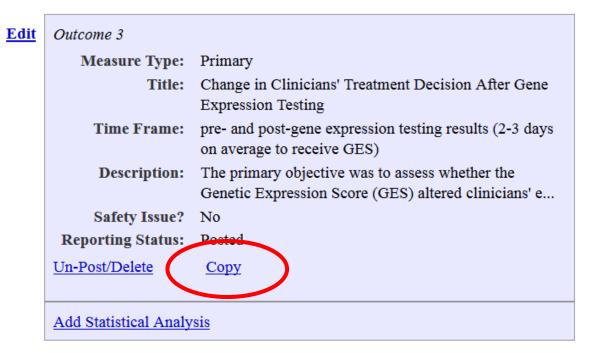

## **Are Statistical Analyses Required?**

Per FDAAA 801: If the trial is an Applicable Clinical Trial, then you should submit "the results of scientifically appropriate tests of the statistical significance of," Primary and Secondary Outcome Measures

Note: We do not review for compliance! We will post a record without statistical analysis sections, but this is not a determination of compliance or even "good practice".

## **Serious Adverse Events**

"A table of anticipated and unanticipated serious adverse events grouped by organ system, with number and frequency of such event in each arm of the clinical trial."

[Sec. 282(j)(3)(I)(iii)(I)]

## **Frequent Adverse Events**

"A table of anticipated and unanticipated adverse events that are not included in the [Serious Adverse Events] table ... that exceed a frequency of 5 percent within any arm of the clinical trial, grouped by organ system, with number and frequency of such event in each arm of the clinical trial." [Sec. 282(j)(3)(l)(iii)(II)]

## Reporting Groups Description Remuverol Participants received Remuverol 15 mg tablet orally twice daily for 24 weeks.

Participants received Remuverol placebo tablet orally twice daily for 24 weeks.

■ Placebo (N = 99)

□ Remuverol (N = 101)

| Time Fra | me |
|----------|----|
|----------|----|

Placebo

**Additional Description** 

#### Serious Adverse Events

|                                        |     | Remuverol     | Placeb  |
|----------------------------------------|-----|---------------|---------|
| Total # participants affected/at risk  |     | 4/101 (3.96%) | 0/99 (0 |
| Blood and lymphatic system disorders   |     |               |         |
| Anemia Iron Deficiency † A             |     |               |         |
| # participants affected/at risk        |     | 1/101 (0.99%) | 0/99 (0 |
| Idiopathic Thrombocytopenic Purpura    | † A |               |         |
| # participants affected/at risk        |     | 1/101 (0.99%) | 0/99 (0 |
| Immune system disorders                |     |               |         |
| Viral Meningitis † A                   |     |               |         |
| # participants affected/at risk        |     | 1/101 (0.99%) | 0/99 (0 |
| Skin and subcutaneous tissue disorders |     |               |         |
| Psoriasis † A                          |     |               |         |
| # participants affected/at risk        |     | 1/101 (0.99%) | 0/99 (0 |

- † Indicates events were collected by systematic assessment.
- A Term from vocabulary, MedDRA (12.0)

#### Other Adverse Events

Frequency Threshold Above Which Other Adverse Events are Reported: 1%

|                                       | Remuverol       | Placebo        |
|---------------------------------------|-----------------|----------------|
| Total # participants affected/at risk | 98/101 (97.03%) | 46/99 (46.46%) |
| Ear and labyrinth disorders           |                 |                |
| Earache <sup>† A</sup>                |                 |                |
| # participants affected/at risk       | 35/101 (34.65%) | 7/99 (7.07%)   |
| Endocrine disorders                   |                 |                |
| Hypothyroidism † A                    |                 |                |
| # participants affected/at risk       | 27/101 (26.73%) | 25/99 (25.25%) |
| Eye disorders                         |                 |                |
| Conjunctivitis † A                    |                 |                |
| # participants affected/at risk       | 13/101 (12.87%) | 4/99 (4.04%)   |
| Gastrointestinal disorders            |                 |                |
| Nausea † A                            |                 |                |
| # participants affected/at risk       | 12/101 (11.88%) | 7/99 (7.07%)   |
| Stomachache † A                       |                 |                |
| # participants affected/at risk       | 10/101 (9.9%)   | 2/99 (2.02%)   |
| Vomiting † A                          |                 |                |
| # participants affected/at risk       | 10/101 (9.9%)   | 3/99 (3.03%)   |

- † Indicates events were collected by systematic assessment.
- A Term from vocabulary, MedDRA (12.0)

## Why is organ system required?

FDAAA 801 says that both the Serious and Other (Non-Serious) Adverse Events tables should be "grouped by organ system"

Helpful hint: You can upload Adverse Events in a spreadsheet (Excel or general tab delimited) by following the step-by-step instructions

Results: Adverse Events Overview

view Preview Adverse Events Download/Upload Sort Adverse Events Alphabetically

## How can I provide more contextual information for adverse events?

Helpful Hint: Use the Additional Description free text for the Adverse Event Module and/or Adverse Event Term to provide more information.

**Specific Example:** How do I convey adverse event severity and attribution?

| Time Frame             | Duration of study plus follow-up, approximately 2 years total                                                                                                    |
|------------------------|----------------------------------------------------------------------------------------------------|
| Additional Description | Safety population includes all participants who received at least one dose. All adverse events are included whether or not they were attributed to the study intervention. |

#### **Serious Adverse Events**

|                                       | Placebo   | Hypertena    |
|---------------------------------------|-----------|--------------|
| Total # participants affected/at risk | 0/23 (0%) | 1/24 (4.17%) |
| Vascular disorders                    |           |              |
| Hypertension [1]                      |           |              |
| # participants affected/at risk       | 0/23 (0%) | 1/24 (4.17%) |

## Are there examples available that are similar to my trial design?

Helpful Hint: Do a search on ClinicalTrials.gov!

**Specific Example:** How do I report a Phase I Study with Pharmacokinetic Outcome Measures?

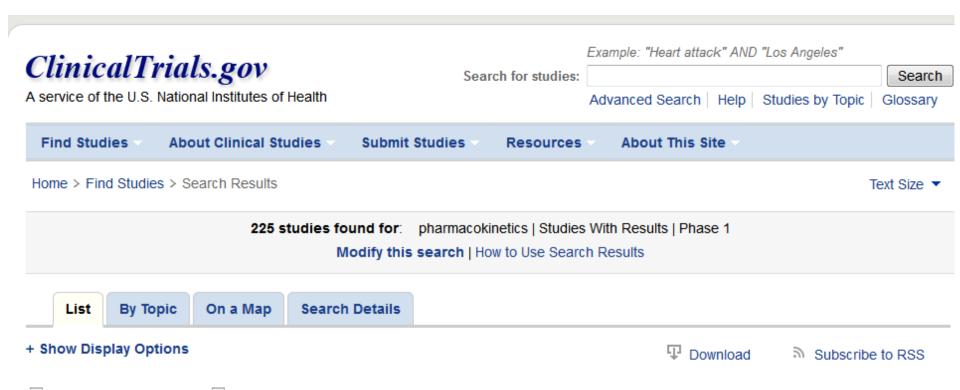

# Who is the Audience?

PI and Clinical Research Team

Other Medical Researchers in same field

Other Medical Researchers in other fields

General Readers of the medical literature

Science Writers

Lay Public (readers of consumer health literature)

Helpful Hint: From the "Edit Protocol Record" screen, use the "Preview" link to see the public view in its entirety.

# How can I link to manuscript(s) with Results for more info?

Located in "Edit Protocol Record" screen:

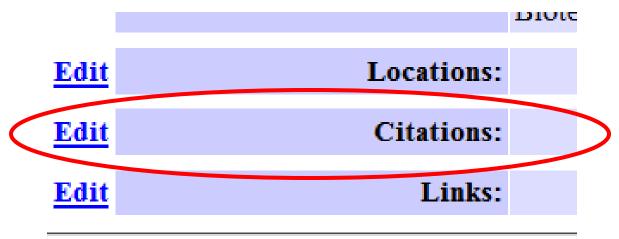

- → Click "Edit" next to Citations
- → Click "Add" a Citation
- → Search for the manuscript, enter the PMID, or manually enter the citation text
- → Select "Yes" from the "Results Reference" drop down menu

NOTE! This can be done in addition to but NOT in lieu of entering data into PRS

# How can I provide disclaimers or caveats for the submitted data?

Helpful Hint: Use the free text fields to provide contextual information, particularly the Limitations and Caveats data element.

**Specific Example:** What if my study was terminated and I am reporting for transparency, but know that the data are not significant?

**Limitations and Caveats** -- Limitations of the study, such as early termination leading to small numbers of subjects analyzed and technical problems with measurement leading to unreliable or uninterpretable data:

Study was terminated due to lack of funding before power analysis target accrual was met. Results are reported for transparency only, and should not be used to extrapolate significant conclusions.

## **Protocol and Results Review**

- Protocol and results must be clear and informative
- Review focuses on:
  - Logic and internal consistency
  - Apparent validity
  - Meaningful entries
  - Formatting
- Note: Review is NOT "peer review" and is NOT a determination of compliance

# **Results QA Review**

(i.e., What kinds of things are we trying to prevent in QA Review?)

# **Example 1**

## Participant Flow and Outcome Measure Before QA Review

## Participant Flow

### . ......

### **Reporting Groups**

|                                  | Description                                |
|----------------------------------|--------------------------------------------|
| A. High<br>Intensive<br>Exercise | High intensive exercise                    |
| B. Low-<br>intensive<br>Exercise | Low-to-moderate intensive supervised walks |

### **Overall Study**

|                   | A. High<br>Intensive<br>Exercise | B. Low-<br>intensive<br>Exercise |
|-------------------|----------------------------------|----------------------------------|
| STARTED           | 34                               | 33                               |
| COMPLETED         | 29                               | 29                               |
| Not Completed     | 5                                | 4                                |
| Lost to Follow-Up | 5                                | 4                                |

### **Outcome Measures**

### 1. Primary Outcome Measure:

| Measure Title          | Physical Function    |
|------------------------|----------------------|
| Measure<br>Description | Six-minute walk test |
| Time Frame             | 15 weeks             |
| Safety Issue?          | No                   |

#### **Reporting Groups**

|          | Description |
|----------|-------------|
| Exercise |             |

|                                                            | Exercise    |
|------------------------------------------------------------|-------------|
| Number of Participants Analyzed                            | 58          |
| Physical Function [units: meter] Mean ± Standard Deviation | 37.7 ± 41.8 |

# **Example 1**Outcome Measure After QA Review

## Outcome Measures

### 1. Primary Outcome Measure:

| Measure Title       | Six-minute Walk Test                                                                                   |
|---------------------|----------------------------------------------------------------------------------------------------|
| Measure Description | Patient is instructed to walk as fast as she can. The distance covered during 6 minutes is documented. |
| Time Frame          | 15 weeks                                                                                               |
| Safety Issue?       | No                                                                                                    |

### **Reporting Groups**

|                          | Description                                                      |
|--------------------------|------------------------------------------------------------------|
| Arm A. Exercise          | The intervention group participated in Nordic walking            |
| Arm B. Active Comparator | The active comparison group participated in low-intensive walks. |

|                                                               | Arm A. Exercise | Arm B. Active<br>Comparator |
|---------------------------------------------------------------|-----------------|-----------------------------|
| Number of Participants Analyzed                               | 29              | 29                          |
| Six-minute Walk Test [units: meter] Mean ± Standard Deviation | 37.7 ± 41.8     | 8.6 ± 42.2                  |

# **Example 2**Outcome Measure Before QA Review

## Outcome Measures

1. Primary Outcome Measure:

| Measure Title       | Change in Biomarkers of Breast Cancer and Cancer Progression |
|---------------------|--------------------------------------------------------------|
| Measure Description |                                                              |
| Time Frame          | Typically 4-6 weeks                                          |
| Safety Issue?       | No                                                           |

### **Reporting Groups**

|         | Description |
|---------|-------------|
| Group 1 |             |

|                                                                                     | Group 1 |
|-------------------------------------------------------------------------------------|---------|
| Number of Participants Analyzed                                                     | 32      |
| Change in Biomarkers of Breast Cancer and Cancer Progression  [units: participants] | 19      |

# **Example 2**Outcome Measure After QA Review

### **Outcome Measures**

### 1. Primary Outcome Measure:

| Measure Title       | Change in Serum VEGF in Breast Cancer                                   |
|---------------------|-------------------------------------------------------------------------|
| Measure Description | Change in serum VEGF from baseline to post treatment with polyphenon E. |
| Time Frame          | Baseline and 4 to 6 weeks                                               |
| Safety Issue?       | No                                                                      |

#### **Reporting Groups**

|                           | Description                                                                                                    |
|---------------------------|----------------------------------------------------------------------------------------------------|
| ECGC and Breast<br>Cancer | Single arm for a phase II study of EGCG extract and breast cancer. Subjects are asked to take 4 polyphenol E (200mg) capsules daily with a meal for the duration of the study. Biomarkers are measured at baseline and then again at presurgery, the end point for the study. |

|                                                                                    | ECGC and Breast Cancer |
|------------------------------------------------------------------------------------|------------------------|
| Number of Participants Analyzed                                                    | 58                     |
| Change in Serum VEGF in Breast Cancer [units: pg/ml] Median (Inter-Quartile Range) | 270 (-142.5 to 581.25) |

# **Example 3**Outcome Measure Before QA Review

## Outcome Measures

### 1. Primary Outcome Measure:

| Measure Title       | Compare the Change in Hemoglobin A1c and the Proportion of Patients Achieving A1C < 7%                                    |
|---------------------|----------------------------------------------------------------------------------------------------|
| Measure Description | A1C and the proportion of patients achiving A1C < 7% will be measured at baseline and after 12 and 24 weeks of treatment. |
| Time Frame          | 24 weeks                                                                                                    |
| Safety Issue?       | Yes                                                                                                    |

### **Reporting Groups**

|              | Description                               |
|--------------|-------------------------------------------|
| Sitagliptin  | add sitagliptin100mg/d to pre-study OADs  |
| Pioglitazone | add pioglitazone 30mg/d to pre-study OADs |

|                                                                                                    | Sitagliptin  | Pioglitazone |
|----------------------------------------------------------------------------------------------------|--------------|--------------|
| Number of Participants Analyzed                                                                                                    | 60           | 59           |
| Compare the Change in Hemoglobin A1c and the Proportion of Patients Achieving A1C < 7%  [units: participants %]  Least Squares Mean ± Standard Error | -0.71 ± 0.12 | -0.94 ± 0.12 |

# **Example 3**Outcome Measure After QA Review

## Outcome Measures

### 1. Primary Outcome Measure:

| Measure Title       | Mean Change in Glycosylated Hemoglobin (A1C) |
|---------------------|----------------------------------------------|
| Measure Description | A1C change from baseline to 24 weeks         |
| Time Frame          | 24 weeks                                     |
| Safety Issue?       | Yes                                          |

### **Reporting Groups**

|              | Description                               |
|--------------|-------------------------------------------|
| Sitagliptin  | add sitagliptin100mg/d to pre-study OADs  |
| Pioglitazone | add pioglitazone 30mg/d to pre-study OADs |

|                                                                                                    | Sitagliptin  | Pioglitazone |
|----------------------------------------------------------------------------------------------------|--------------|--------------|
| Number of Participants Analyzed                                                                              | 60           | 59           |
| Mean Change in Glycosylated Hemoglobin (A1C)  [units: percentage of Hb]  Least Squares Mean ± Standard Error | -0.71 ± 0.12 | -0.94 ± 0.12 |

# **Example 4**Outcome Measure Before QA Review

## Outcome Measures

### 1. Primary Outcome Measure:

| Measure Title       | Adherence (MMAS and Pharmacy Refill Data) |
|---------------------|-------------------------------------------|
| Measure Description |                                           |
| Time Frame          | Q 4 Months                                |
| Safety Issue?       | No                                        |

#### **Reporting Groups**

|              | Description                      |
|--------------|----------------------------------|
| Intervention | UC Home Automated Telemanagement |
| Control      | Best Available Care              |

|                                                            | Intervention | Control |
|------------------------------------------------------------|--------------|---------|
| Number of Participants Analyzed                            | 25           | 22      |
| Adherence (MMAS and Pharmacy Refill Data) [units: percent] | 57           | 67      |

# **Example 4**Outcome Measure After QA Review

### **Outcome Measures**

### 3. Primary Outcome Measure:

| Measure Title       | Percentage of Participants Adherent to Therapy                                                                                                    |
|---------------------|----------------------------------------------------------------------------------------------------|
| Measure Description | Adherence was assessed using the Morisky Medication Adherence Score, a 4 item survey in which participants self-report medication-taking behavior. Each question that is answered with a No receives a score of 1. The possible scoring range is therefore 0 to 4. Higher scores correlate with better medical adherence. For the purpose of evaluating percent of participants adherent to therapy, the variable was dichotomized to "Adherent" or "Non-adherent". Any response of Yes to one of the 4 items was scored as "Non-Adherent". |
| Time Frame          | 12 Months                                                                                                    |
| Safety Issue?       | No                                                                                                    |

### **Reporting Groups**

|              | Description                      |
|--------------|----------------------------------|
| Intervention | UC Home Automated Telemanagement |
| Control      | Best Available Care              |

|                                                                                    | Intervention | Control |
|------------------------------------------------------------------------------------|--------------|---------|
| Number of Participants Analyzed                                                    | 25           | 22      |
| Percentage of Participants Adherent to Therapy [units: Percentage of Participants] | 57           | 67      |

# **Example 5**Baseline Measure Before QA Review

## **Baseline Measures**

|                           | Women Pregnant |
|---------------------------|----------------|
| Age Continuous            |                |
| [units: years]            | $288 \pm .01$  |
| Mean ± Standard Deviation |                |

# **Example 5**Baseline Measure After QA Review

## **Baseline Measures**

|                               | Women Pregnant   |
|-------------------------------|------------------|
| Age Continuous                |                  |
| [units: years]                | $27.26 \pm 5.81$ |
| Mean $\pm$ Standard Deviation |                  |

# **Example 5**Outcome Measure Before QA Review

## Outcome Measures

### 1. Primary Outcome Measure:

| Measure Title       | Women Pregnant                                                                                                    |
|---------------------|----------------------------------------------------------------------------------------------------|
| Measure Description | Healthy pregnant women between 15 or greater weeks gestation reporting with signs or symptoms of rupture of membranes. |
| Time Frame          | 1 weeks                                                                                                    |
| Safety Issue?       | No                                                                                                    |

### **Reporting Groups**

|                | Description                                                                                                    |
|----------------|----------------------------------------------------------------------------------------------------|
| Women Pregnant | Healthy pregnant women between 15 or greater weeks gestation reporting with signs or symptoms of rupture of membranes. |

|                                                      | Women Pregnant |
|------------------------------------------------------|----------------|
| Number of Participants Analyzed                      | 285            |
| Women Pregnant [units: positve for membrane leakage] | 288            |

# **Example 5**Outcome Measure After QA Review

| Measure Title                                              | Pregnant Women Positive and Negative for Membrane Rupture Measured Via Clinical Assessment, Chart Review and ROM Plus                                                                                                    |                                                                                                    |                              |
|------------------------------------------------------------|----------------------------------------------------------------------------------------------------|----------------------------------------------------------------------------------------------------|------------------------------|
| Measure Description                                        | Patients underwent two assessments to determine positive or negative membrane rupture status: (1) Standard clinical assessment using fluid leaking from the cervical os, or two of the following; pooling, positive nitrazine test, or ferning and (2) A new combination immunoassay ROM Plus containing a combination of monoclonal and polyclonal antibodies to Placental Protein 12 (PP12) and Alpha-fetoprotein (AFP). Then, membrane rupture status was determined by chart review for reference based on a post delivery patient chart review by an experienced physician blinded to ROM Plus results. |                                                                                                    |                              |
| Time Frame                                                 | 1 week                                                                                                    |                                                                                                    |                              |
|                                                            | Description                                                                                                    |                                                                                                    |                              |
| Pregnant Women (Clinica<br>Assessment vs. Chart<br>Review) | symptoms of rupture of amniotic r                                                                                                    | This study was a multi-center prospective observational study performed in patients presenting with signs or symptoms of rupture of amniotic membranes. Initial evaluation included the standard clinical assessment for rupture of membranes. The clinical diagnosis of rupture of membranes was confirmed on review of the medical chart records following delivery. |                              |
| Pregnant Women (ROM Plus vs. Chart Review)                 | This study was a multi-center prospective observational study performed in patients presenting with signs or symptoms of rupture of amniotic membranes. Initial evaluation included the new combination immunoassay ROM Plus containing a combination of monoclonal and polyclonal antibodies to Placental Protein 12 (PP12) and Alphafetoprotein (AFP). The clinical diagnosis of rupture of membranes was confirmed on review of the medical chart records following delivery.                                                                                                    |                                                                                                    |                              |
|                                                            |                                                                                                    | Pregnant Women (Clinical                                                                                                    | Pregnant Women (ROM Plus vs. |

|                                                                                                    | Pregnant Women (Clinical<br>Assessment vs. Chart Review) | Pregnant Women (ROM Plus vs.<br>Chart Review) |
|----------------------------------------------------------------------------------------------------|----------------------------------------------------------|-----------------------------------------------|
| Number of Participants Analyzed                                                                                                    | 285                                                      | 285                                           |
| Pregnant Women Positive and Negative for Membrane Rupture Measured Via Clinical Assessment, Chart Review and ROM Plus [units: participants] |                                                          |                                               |
| True Negative Membrane Rupture                                                                                                    | 95                                                       | 88                                            |
| True Positive Membrane Rupture                                                                                                    | 160                                                      | 187                                           |
| False Negative Membrane Rupture                                                                                                    | 2                                                        | 9 53                                          |
| False Positive Membrane Rupture                                                                                                    | 28                                                       | 1                                             |

# **Example 6**Outcome Measure Before QA Review

| Measure Title       | The Assayed Absolute Immune Cells Count(CD3, CD4, and CD8 + T Cells Numbers)                                                                                                    |
|---------------------|----------------------------------------------------------------------------------------------------|
| Measure Description | The "Arm 1" participant's blood samples were analyzed. The study was depended on one test method and equipment to ensure the T- Lymphocyte enumeration. Unexpected results were repeated before convince the efficacy of the 0.200 mg drug dose. HIV patient's pre/post CD+ T cell status were evaluated. The Surrogate Markers", the assayed absolute CD+ T cells numbers on participants were measured. |
| Time Frame          | "24 weeks"                                                                                                    |
| Safety Issue?       | No                                                                                                    |

### **Reporting Groups**

|                 | Description                                                                                                    |
|-----------------|----------------------------------------------------------------------------------------------------|
| "Kallunk Oxide" | The "Arm 1" participants were received one drug that is a combination of a traditional alternative (CAM) medicine as "Kallunk oxide", locally sourced minerals (alloyed) which has calcinated/or oxide form molecules and powder of a herb's seed, naturally occurring a herb's seed, was also used as a carrier of Kallunk oxide molecules. The Botanical name of the drug carrier is "Piper longum".  The number of participants who were received a daily regimen of 0.200 mg "Kallunk oxide. The powder form medicine is added to 1/2 cup hotter water (an adjuvant). The Kallunk oxide safe dose 0.200 mg was studied.  Dosage form: Powder form sample size product 500 mg (0.200 mg + 499.800 mg) was administered.  Frequency of administration: Once daily dose on 5 days treatment as one course. |

|                                                                              | "Kallunk Oxide" |
|------------------------------------------------------------------------------|-----------------|
| Number of Participants Analyzed                                              | 40              |
| The Assayed Absolute Immune Cells Count(CD3, CD4, and CD8 + T Cells Numbers) |                 |
| [units: "Participants"]                                                      | 38 (1 to 40)    |
| Mean (95% Confidence Interval)                                               |                 |

# **Example 6**Outcome Measure After QA Review

| Measure Title       | CD3+ T Cell Change                                                                                                    |
|---------------------|----------------------------------------------------------------------------------------------------|
| Measure Description | Number of participants with blood samples was analyzed. The earlier baseline absolute CD3+ T cell count and the later absolute CD3+ T cell count were measured. The CD3+ T cell change levels between the earlier time point and the later time point was evaluated. The change was calculated as the later time point minus the earlier time point i.e., the 6 months minus the baseline. A mean increase of CD3+ T cell count from Baseline to 6 months was measured. Flow Cytometry laboratory analysis was performed. |
| Time Frame          | Baseline and 6 months                                                                                                    |
| Safety Issue?       | No                                                                                                    |

### **Reporting Groups**

|                 | Description                                                                                                    |
|-----------------|----------------------------------------------------------------------------------------------------|
| "Kallunk Oxide" | Number of participants with received a daily regimen of Kallunk oxide(Immunotherapy) + Long Pepper", that is a combination of a traditional alternative medicine(Complementary and Alternative Medicine CAM). The participants were received the drug for once daily dose in 5 days treatment. The powder form 0.200 mg dosage was administered. Drug was assigned to 0.200 mg Kallunk oxide molecules with 499.800 mg antidote. This antidote was used as a carrier of Kallunk oxide molecules. The Botanical name of the antidote is "Piper Longum". |

|                                 | "Kallunk Oxide" |
|---------------------------------|-----------------|
| Number of Participants Analyzed | 40              |
| CD3+ T Cell Change              |                 |
| [units: "Cells/mm^3"]           | $175 \pm 30$    |
| Mean ± Standard Deviation       |                 |

# **Example 7**Baseline Measure Before QA Review

### **Baseline Measures**

|                                                                                      |             |             | Total       |
|--------------------------------------------------------------------------------------|-------------|-------------|-------------|
| Number of Participants                                                               | 6           | 14          | 20          |
| Age, Customized  [units: years]  Mean ± Standard Deviation  number of adverse events | 32.5 ± 12.4 | 31.4 ± 11.7 | 31.7 ± 11.3 |
| Gender, Male/Female [units: participants]                                            |             |             |             |
| Female                                                                               | 0           | 1           | 1           |
| Male                                                                                 | 6           | 13          | 19          |
| Region of Enrollment [units: participants] United States                             | 6           | 14          | 20          |

# Where can I get information?

# www.clinicaltrials.gov

 General info about Submitting studies: http://clinicaltrials.gov/ct2/manage-recs

# Where do I send questions?

# register@clinicaltrials.gov

# **Questions?**

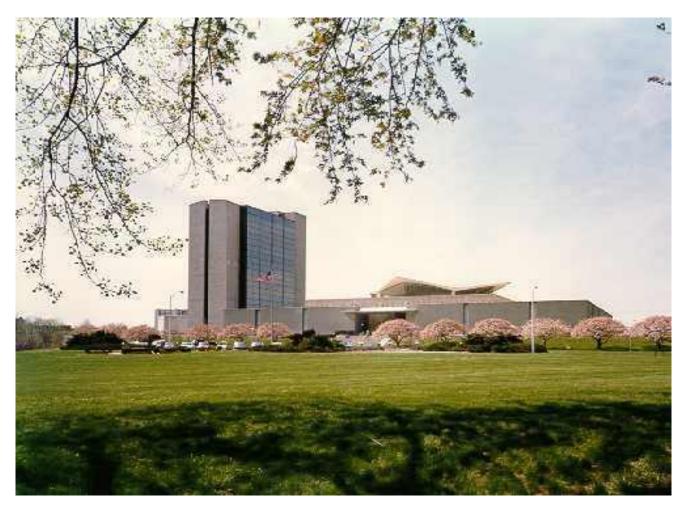

National Library of Medicine & Lister Hill Center for Biomedical Communications Bethesda, MD